# SOUTHERN DISTRICTS COMPUTER USERS CLUB INC.

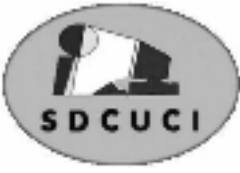

OCTOBER 2007

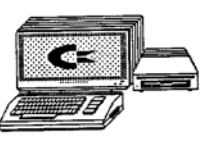

**Club Web Site** http://videocam.net.au/sdcuci/

Editor Colin Campbell

**MEETINGS are held on the third Wednesday of the Month, at Christ Church O'Halloran Hill 1708 Main South Road O'Halloran Hill at 7.30pm** 

**Visitors most welcome**.

Cost \$2 per family, which includes the Newsletter plus coffee/tea and biscuits. Subscriptions for twelve months Single \$18 Family membership \$24 Novice and experienced computer users will be warmly welcomed

**Southern Districts Computer Users Club Inc.**  For further information about S.D.C.U.C.Inc.

Contact The Club President, Jim Greenfield 83824912

Correspondence to The Secretary S.D.C.U.C.I. Box 991 Morphett Vale 5162 Email to roymarj@optusnet.com.au

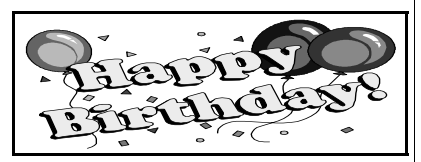

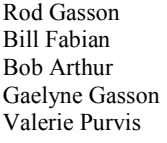

 $10^{th}$  October  $15<sup>th</sup>$  October  $17<sup>th</sup>$  October  $18<sup>th</sup>$  October  $31<sup>st</sup>$  October

#### **PRESIDENT'S REPORT OCTOBER AGM 2007**

I have been in the Southern Districts Computer Club for over twenty years Over those twenty years I have seen many changes in the club and many changes to computers.

Of those twenty years this is the first time I have had the privilege to be President of the Club.

As President my first task is to thank the committee for their support and friendship. Of all the committees I have been on, with out any doubt this has been the most pleasant group to work with.

Committee Meetings have been held in the home's of Gordy Heyer, Betty Dawson, Kay Martin, and Ron Stephens.

I thank them for inviting the committee to their homes *(and excellent suppers after the meetings)* 

To our secretary, Roy Buckle, and Treasurer Betty Dawson we must give our heartfelt thanks for jobs well done, their enthusiasm and time spent is greatly appreciated.

Retiring from the committee are Colin Campbell and Gordy Heyer On behalf of the Club we thank Colin and Gordy for there contribution to the committee Colin is retiring as Newsletter Editor. We are very grateful for the effort he has put into our Newsletter.

The past year has seen a large increase in Club Equipment, this has been due to Government **Grants** 

In the last year we have obtained.

- Data Projector
- Data Projector Screen
- (We are grateful, that The Church allowed us to fix this to the ceiling
- Public Address System )
- Dell D600 Laptop

The Club also upgraded the four computers we use for computers classes.

The past year has seen the Club hold Basic One and Basic Two Computer classes Digital Camera Classes and Internet Classes.

I thank David Atkinson, Roy Buckle, and Kay Martin for helping me run the computer classes. The classes, as well as being a help to club members it also helps financially.

To our members who attend the meetings my thanks for your company and friendship.

As the Club looks to the next year I would recommend that we encourage our members to be more involved with sharing their computer knowledge / skills We need members to give talks / demonstrations………use our data projection screen, it can make anyone sound interesting (Believe me I have used it several times)

*Jim Greenfield President 2006/2007* 

#### **THE THOUGHT FOR THE MONTH**

I hear and I forget; I see and I remember; I do and I understand (old Chinese proverb)

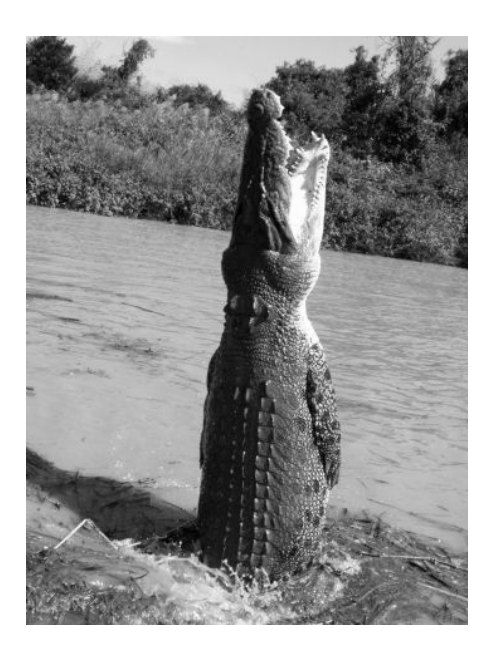

Fishing in the far north presents a whole lot of different problems to that of slinging a hook into the Murray down south.

This  $\sim$  5m crocodile was actually jumping for a piece of chicken on a pole, a feat that they are capable of doing regularly to pluck birds out of the trees lining the banks of the river.

I often wished that I had a "tinny" (small aluminum boat), on the roof of our 4x4 so that we could fish the Mary and Adelaide Rivers among a few. However, after seeing how fast and how far these giants can move, decided that not having one was a good thing. Imagine pulling in a big one just to have this monster follow it into the boat! A great looking spot on the bank of the Mary River for land based fishing was a temptation until our discovery that the nice flat rock was a favorite basking spot for a 4m female. Another day maybe!

#### Windows XP

Go to  $\lt$ http://support.microsoft.com/> the Home page for Microsoft 's Help and Support. Put this page in your favourites. Microsoft says that this is the place to find all the answers you are looking for. Use the links for:

- Latest Support News:
- Office 2003 Service Pack  $3 (SP3)$
- New Downloads
- The Top 50 Knowledge Base Questions

There is support for new products :

- Windows Vista:
- Microsoft Office 2007
- $\bullet$  Internet Explorer 7
- $XBox360$

There are also hot links to Top Customer Issues and solutions for help, crash problems, upgrade issues and how to save earlier versions of Excel, Powerpoint and Word in Office 2007. There are issues with upgrading to MS Office 2007.

Getting to know how to use the *Knowledge Base* is a good skill to master, CC,

**OCTOBER**, the tenth month of the year, Octo = eight, October was the eight month on the Roman calendar. Libra is giving way to Scorpio, the months stone is Opal, our national gem. As of the 17th, there are only 74 days to Christmas. Kids are on holidays and we wish all those year 11 and 12 students who are getting ready for exams, the very best.

On this day: 1917 was the infamous Red October revolution in Russia; 1931, Al Capone was jailed for tax evasion; 1937, Huey, Duey & Louie made their first appearance as the nephews of Donald Duck; 1938, the birthday of Evel Knievel and in 1979, Mother Teresa was awarded the Nobel Peace Award.

History records that in October 539BC, King Cyrus of Persia released the Jews from 75 years of Babylonian exile and made the first ever recorded declaration of Human Rights. Pity he isn't here today!

In a normal year, the first day of October always falls on the same day of the week as the first day of January, great trivia quiz question! In a Leap Year, it is on the same weekday as the first of May.

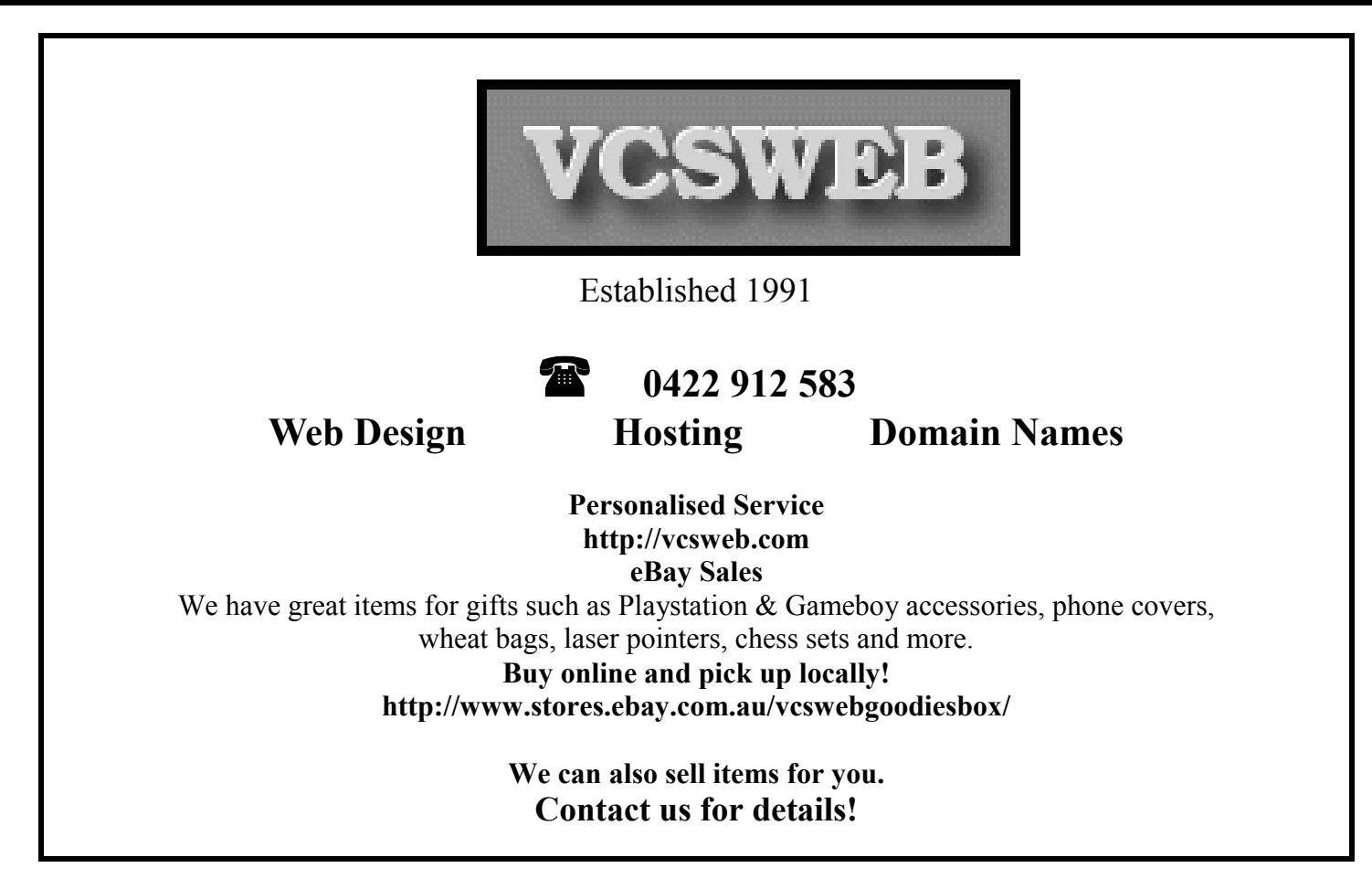

Shopping around for new PC peripherals is good fun. However, it can be frustrating and cause a few headaches. We did our homework by going to the manufacturers Australian Internet site for the device we wanted to buy (printer). There we found the specs; recommended retail price and special offers.

The first "Major" store had the printer at RRP, but offered a good discount. The next store, famous for its discount PC parts had one listed at \$50 more than RRP and then offered a discount. Another branch of the "Major" store had the printer listed at \$50 less than RRP but the fine print said "after suppliers \$50 cash back offer" We had to first pay the RRP. However from this we discovered how to obtain the discount through the manufacturer. So paying the first stores discounted price, then applying for the "cash back" offer we saved considerably, further, doing this and registering the machine, gave us an extra 3 months warranty for free.

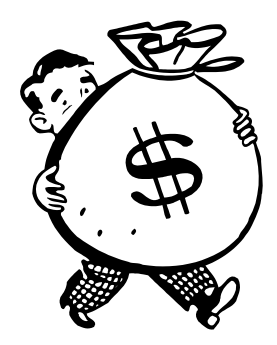

**MORAL:** do your homework and shop around, register the device for added goodies!

ABN 81 073 496 732 **Trading as R.J. Williams & Associates ROD WILLIAMS FPNA** 

**Ask-Us Consultancies Pty Ltd** 

• Public Accountants • Reg. Tax Agent • Business Management • Computing • Marketing

40 Acre Ave., Morphett Vale SA 5162 Ph (08) 8326 7111 Fax (08) 8326 7110 Mobile 0408 827 789 E-mail: askus@esc.net.au

# **Have you recently acquired, or do you just want to learn more about operating your computer?**

The Club conducts classes on a wide range of subjects, at a very moderate charge

The Maximum number in class is four

(Our aim is to conduct the classes in a friendly non threatening atmosphere)

Some of the classes that are available

- 1. Basic Computing (Stage one and / or Stage Two)
- 2. Advanced Word
- 3. Internet workshops
- 4. Digital Cameras

**For more information contact a committee member.** 

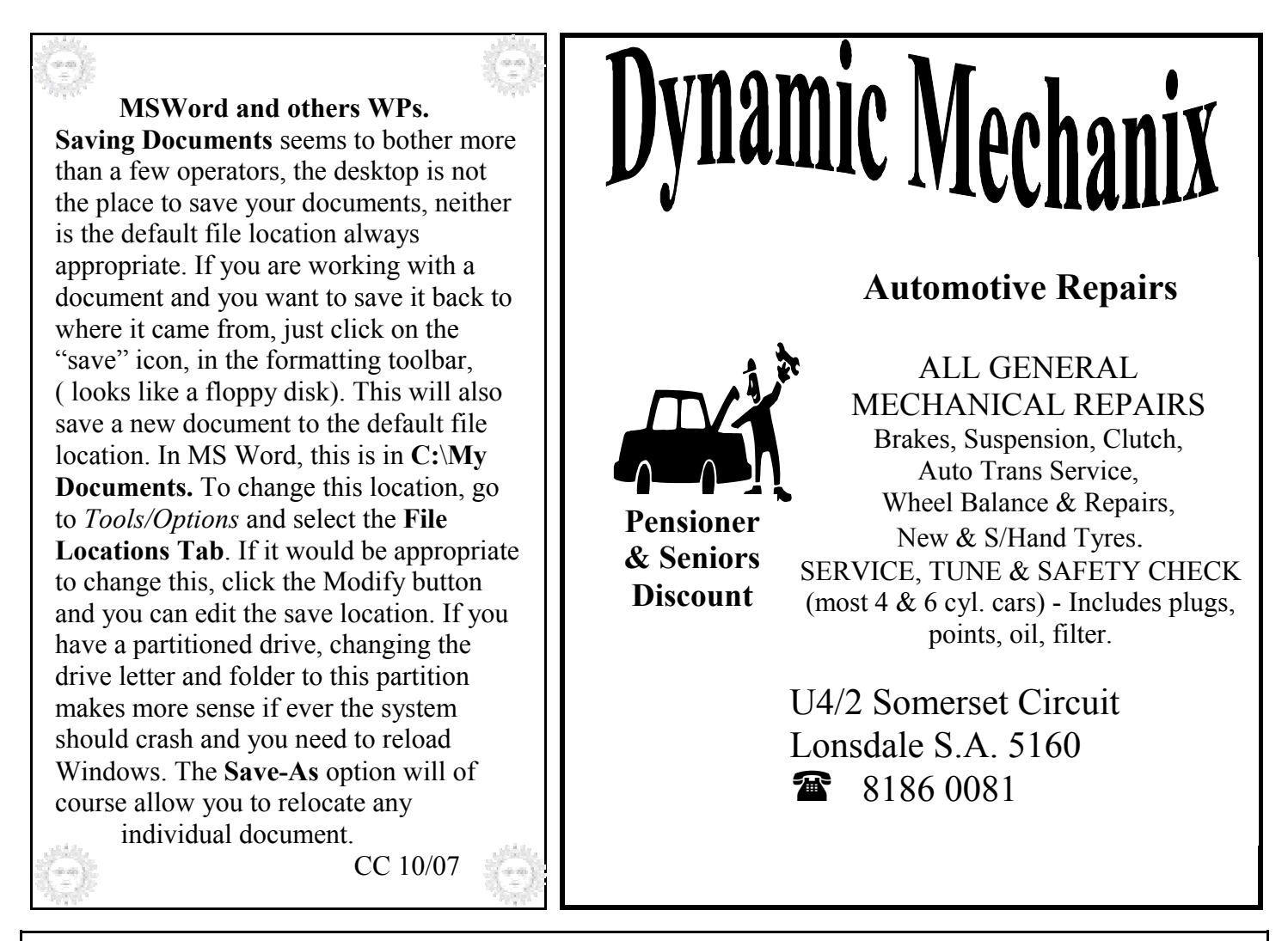

#### **MEETING RULES**

#### NO SMOKING NO DRINKING NO SWEARING

We are allowed to use the facilities at Christ Church, O'Halloran Hill in return of a small fee plus respect for their property. We ask for your co-operation in respect to the above. While we can not control what our members do away from our club meetings, Piracy of copyright material can not be condoned at our meetings.

### **Windows XP TOOL BOX Practical hints for the serious Tinkerer**

Last month I discussed partitioning hard drives, one of the things I mentioned was that the first drive is shown as Drive-0. We have received a note from one of our old friends explaining as to why. I wrote in the topic that : "*The first drive for some reason is labelled* 

*Disk 0, subsequent drives will be 1,2 etc; (Why disk 0 (zero) I'll probably never know."* and the note proffered the following:

"I don't know who wrote this, but the reason the first disk is labelled 'zero' rather than '1' is because computers count from zero. This may seem a little strange, until you realise that 'zero' isn't the same as 'nothing'. For example, suppose I have ten items that I wish to uniquely identify, I can do this in several ways, number them: 1,2,3,4,5,6,7,8,9,10 That's fine, but notice how item number '10' is two digits long, where as the others are only one digit? It's really 'out of place' for this reason. We could solve this by using letters rather than numbers a,b,c,d,e,f,g,h,i,j - no problem, each item is now uniquely identified using a single character, but wait, what if we substitute these characters with single digits, thus: 0,1,2,3,4,5,6,7,8,9 Our items are still uniquely identified, but this time using single digits. To put it another way, with the 'numbers' 0 to 9 we can uniquely identify 10 different objects, they are not numbers per-se."

Thanks to Gaelyne and Rod, long time supporters of our Club.

I also mentioned Drive Partitioning Software, the most commonly known in our circles is *Partition Magic*, go to <www.symantec.com> for more information. My older version 5 allowed me to make a set of two floppy disks. I could set the PC to boot from the first floppy and then follow the prompt to load the second disk that checked the drive/s. When the software has read the drive details, it produced a graphic screen showing the drive format, partitions and system structure. From here it is possible to use the tools to resize the partitions, add a new partition or even format to a different FAT ( FAT, FAT 32 or NTFS). The process is (almost) foolproof and the tasks can make changes without losing any data from the drive.

*Acronis* present another drive management software that the PC magazines frequently offer through the cover DVDs for free (with registration),  $\langle$ www.acronis.com> I have not used this version but assume from the reading that it is similar in it's application and operation. CC; 10/2007

#### **Microsoft Word, other word processors and text programs**

Word processors have a default page setup according to language and paper size selected in **Page Setup**. Microsoft Word saves the setup in a normal template that opens every time you start a new job. The **margins** of the page are preset and take into account the possible printing area and any header and footers. Look at a blank page in Word, set to view in print layout, and note that the standard toolbars show the page margin. By holding the curser on the ruler at the margin, the curser changes to a double arrow and the margins can be dragged to increase or decrease size of the margins. Holding the ALT key will show the measurement of the size. Go to **File/Page Setup** to view the page setup box. The default settings will be displayed and you have the option to change the margin sizes by direct measurements.

Note the tick-box for **Gutter Margins**, this setting allows you to put additional "gaps" to the left or top margins so that the printed document can be bound or stapled and still display the printed areas, (perhaps a cm. for hole punch or spiral binding?). **Mirror Gutter** automatically sets the gutter on the left and right hand sides to allow for binding double sided printing, that is, the left/ right inside margins will be the same size. View the Header/Footer option and you can see how the top and/or bottom margins can be changed to accommodate any title, footnotes or page numbers for the page. Go to your MS Help Assistant to find out more about margins. *CC; 10/2007*

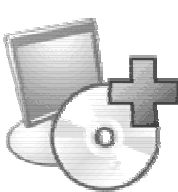

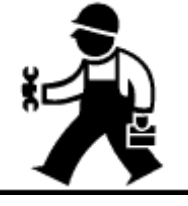

Opinions expressed in this newsletter do not necessarily represent those of the Southern Districts Computer Users Club Inc. nor does publication of an advertisement imply endorsement by the Southern Districts Computer Users Club Inc.

While every attempt has been made to verify that the information in this newsletter is correct, the Southern Districts Computer Users Club Inc accept no responsibility for any inaccuracies.

Likewise no member of the committee or member of the Southern Districts Computer Users Club will accept any liability for any damage occurring to a computer, to any computer system and/or data from following instructions given in this newsletter.

**MEMORY MODULES** are a necessary feature of your PC, however, the letters and acronyms of the different memory configurations are confusing. Here is a short summary of the current different RAM (Random Access Memory) chipsets:

**SDRAM**: **S**ingle **D**ata **R**ate **S**ynchronous RAM, based on standard dynamic RAM chips but have sophisticated features that make them considerably faster (in MHz). DIMM is the acronym for **D**ual **I**nline **M**emory **M**odule and basically refers to the way that the chips are mounted on the memory board and the channels of data transfer. SIMMS is for **S**ingle **I**nline **M**emory **M**odule. Typically SD100 or SD133 RAM means SDRAM at 100 or 133 bus speeds. **DDR SDRAM**: Double Data Rate doubles the rate of data transfer by using both the rising and falling edges of the clock cycle. DDR SDRAM uses additional power and ground lines and requires 184-pin DIMM modules rather than the 168-pin of the SDRAM, (ergo, won't fit SD slots). *Dual Channel* refers to having two filled slots arranged to double the data transfer rate. **DDR2** is the second generation of DDR and has improved electrical design that addresses the power and signal loading limitations of the former. DDR2 and DDR are not mechanically or electrically compatible, DDR2 has 240 pins at 1.8v. Again, the sockets won't allow incorrect fitting.

Compatibility of chipsets is another problem, SIMM chips have to be fitted in pairs, DIMM chips can be fitted singularly. Motherboard manufacturers specify compatible brands and types of memory modules that will (hopefully) have stability of operation on their boards. Miss-matched memory chipsets cause a fair degree of instability and hard to diagnose PC faults.

DDR RAM comes in bus speeds from 200 MHz (PC1600) to DDR400 (PC3200). DDR2 now has advertised bus speeds of over 800 MHZ

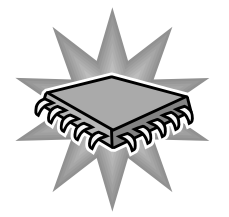

See  $\leq$ www.en.wikipedia.org/ $>$  for more information on memory modules

### LET *EVACOM* FIX IT PROFESSIONALLY Minimum charge applies FOR UP M ARKET & UPGRADEABLE COM PUTERS, PROFESSIONAL REPAIRS AND UP-GRADES AT SENSIBLE PRICES ———————!!Go To !!——————- !!Go to !!**VACOM YOUR LOCAL COMPUTER SHOP** "WE ARE A GROWING FAMILY BUSINESS, LOCAL AND PROUD OF IT" Computer **Shop 4. Woodcroft Market Plaza** Industry sociatio **217 Pimpala Road, Woodcroft Small Business Awards** PH: 8322 3390 or Fax: 8322 2109 E-Mail: sales@evacom.com.au

# *Did you know?*

- In 1894, Lord Kelvin predicted that radio had no future; he also predicted that heavier-than-air flying machines were impossible.
- $\bullet$  Music was sent down a telephone line for the first time in 1876, the year the phone was invented.
- The can opener was invented 48 years after cans were introduced.
- The first neon sign was made in 1923 for a Packard dealership.
- The Monopoly game was invented by Charles Darrow in 1933. He sold the rights to George Parker in 1935, then aged 58. Parker invented more than 100 games, including Pit, Rook, Flinch, Risk and Clue.
- One hour before Alexander Graham Bell registered his patent for the telephone in 1876, Elisha Gray patented his design. After years of litigation, the patent went to Bell.
- The first vending machine was invented by Hero of Alexandria around 215 BC. When a coin was dropped into a slot, its weight would pull a cork out of a spigot and the machine would dispense a trickle of water.
- Leonardo da Vinci never built the inventions he designed.
- $\bullet$  Thomas Edison filed 1,093 patents, including those for the light bulb, electric railways and the movie camera. When he died in 1931, he held 34 patents for the telephone, 141 for batteries, 150 for the telegraph and 389 patents for electric light and power.
- Count Alessandro Volta invented the first battery in the 18th century.
- $\bullet$  Joseph Niepce developed the world's first photographic image in 1827.
- The very first projection of an image on a screen was made by a German priest. In 1646, Athanasius Kircher used a candle or oil lamp to project hand-painted images onto a white screen.
- The first electronic mail, or "email", was sent in 1972 by Ray Tomlinson. It was also his idea to use the  $\omega$  sign to separate the name of the user from the name of the computer.
- In 1889, Kansas undertaker Almon B. Strowger wanted to prevent telephone operators from advising his rivals of the death of local citizens. So he invented the automatic exchange.

Lots of other interesting "Did you Know?" <http://didyouknow.org/fastfacts/>

#### **Men's Prostate Cancer & Men's Health Fund Raising Dinner**

On Thursday 25th October 2007 7:00 pm for 7:3O pm (BYO Drinks) Cost \$20.00 Per Head for a three course Meal

Men and Ladies are invited Guest Speakers Dr Rob Wight Local G.P. Mr. Brenton Hand Consultant on Wills and Power of Attorney

At

Reynella Neighbourhood Hall 164 - 170 Old South Road Reynella Tickets Can Be Purchased From Eddie Belle on 8326-2723 Len Miller on 8326-0694 Or contact Jim Greenfield 83824912 email :- sdcuc@esc.net.au

*Supported by The Freemasons Foundation of S A. & N. T Promoted by Endeavour Lodge, Witton Lodge & Lodge Reynell All proceeds to Mens Health Research Programme* 

### NB Change of date and venue for December meeting

To be held on

**December 12th**

# **CHRISTMAS DINNER**

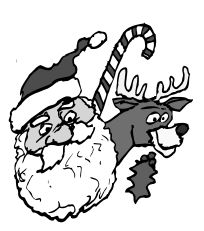

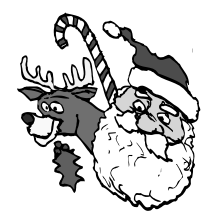

*12th December, 2007* 

## *FLAGSTAFF HOTEL*

# *6.30 p.m.*

### *Please place your name on the circulating sheet*

**POSTSCRIPT FROM THE EDITOR:** This is the last newsletter that I will be editing and I will be resigning from the Committee at the AGM. I have enjoyed the challenge of trying to post interesting and informative articles but would have liked much more by way of members contributions. If the newsletter doesn't have what you need, tell the next editor and assist them by contributing. Doesn't have to be computer oriented; anecdotes, funny (clean) stories or articles about your other interests would be most welcome. Pictures need to be small size (bytes) and spelling and/or grammar is not an issue. That's what an editor is for. See you at the meetings through 2007-8. Cheers all; Colin Campbell 10/2007